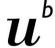

UNIVERSITÄT BERN

# COLOSS honey bee research association

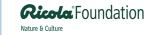

Geoff Williams & Peter Neumann Institute of Bee Health, University of Bern bees.unibe.ch geoffrey.williams@vetsuisse.unibe.ch

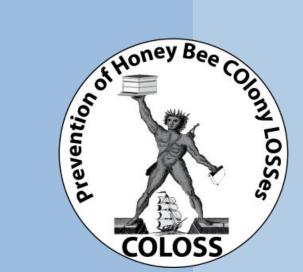

 $u^{\scriptscriptstyle b}$ 

## What's new?

- A non-profit association primarily financed by the Ricola Foundation
- Statutes
  - Govern COLOSS
  - Approved by those present at the 9th COLOSS Conference in Kiev, Ukraine
- Led by a 15 member Executive Committee
  - Elected by the General Assembly (those present in Kiev) for a period of 3 years

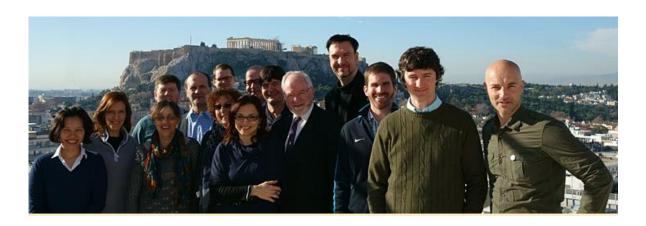

## What's new?

Themes, Core Projects & Task Forces

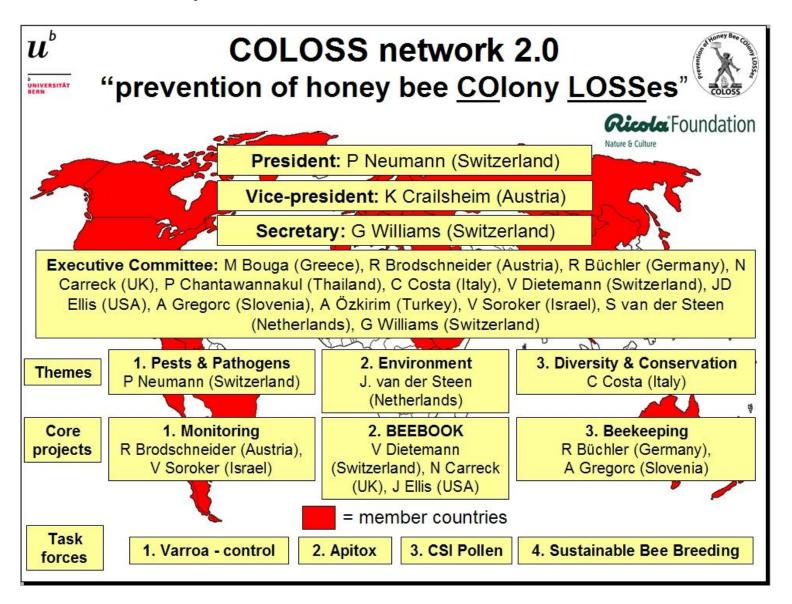

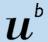

## What's new?

Website design, but at the same location (<u>www.coloss.org</u>)

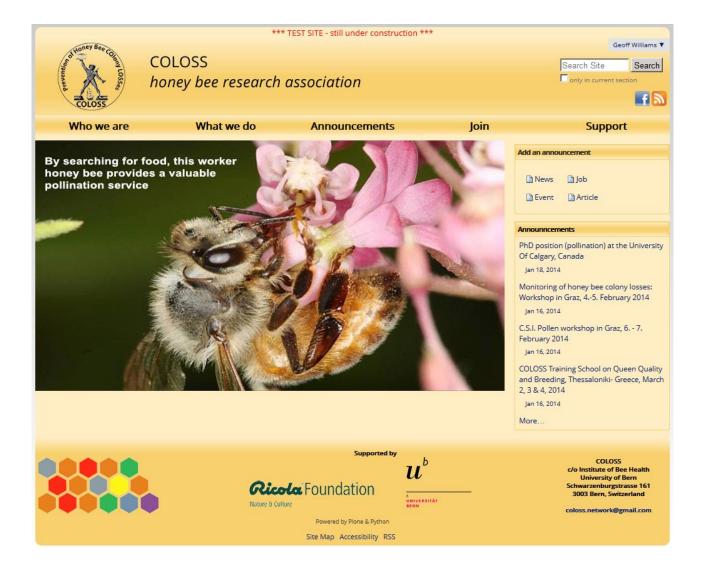

# $u^{\scriptscriptstyle b}$

## What's new?

- Website design, but at the same location (<u>www.coloss.org</u>)
- Improved functionality to promote dissemination
- e.g. Members can add **Announcements** that will be distributed regularly to all other members via the website, email, and Facebook

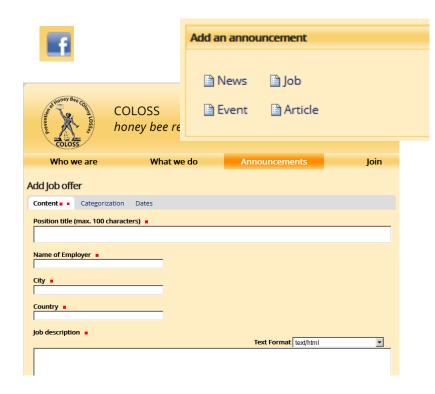

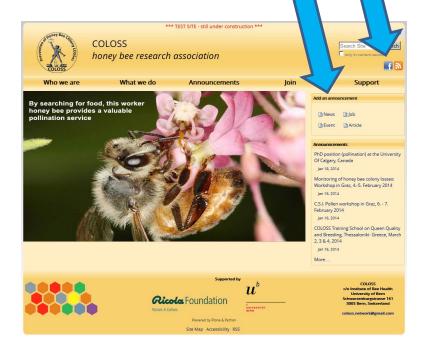

# $u^{\scriptscriptstyle b}$

## What's the same?

- Our mission: to promote the well-being of bees
- Disseminate information and promote networking among professionals
- COLOSS events & tools:
  - Conferences
  - Workshops
  - Short-term Scientific Missions
  - Training schools
  - Announcements
  - Position statements

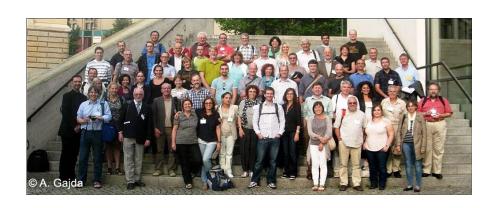

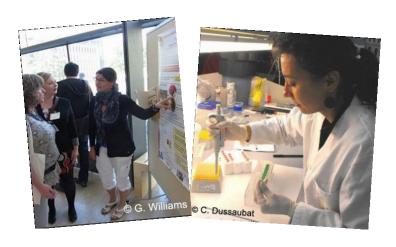

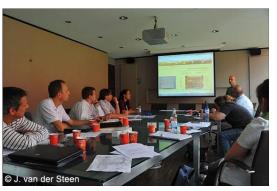

# Why join?

#### **Access to COLOSS events**

Members can propose and attended COLOSS events Only members are eligible to receive travel reimbursement

Conferences

**Short-term Scientific Missions** 

Workshops

**Training schools** 

#### **Access to COLOSS announcements**

Members can disseminate and view bee health-related announcements via the COLOSS homepage (<a href="www.coloss.org">www.coloss.org</a> -> Add an announcement)

#### News

(e.g. Political decisions relevant to the beekeeping industry)

#### **Events**

(e.g. Bee research meetings)

#### Jobs

(e.g. Ph.D. Positions or internships)

#### **Articles**

(e.g. Recenty peer-reviewed articles relevant to bee health)

Access to like-minded individuals that are promoting the well-being of bees through research and teaching

## How to join?

It's simple, and takes just a few minutes!

1. Click 'Join' on COLOSS homepage (www.coloss.org)

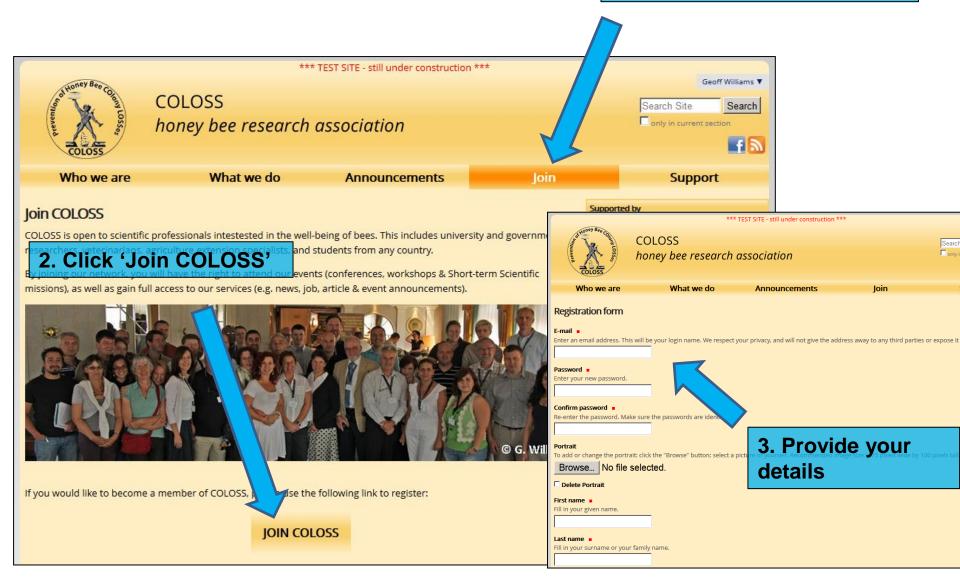

 $u^{^{\scriptscriptstyle b}}$ 

# Updating your membership profile

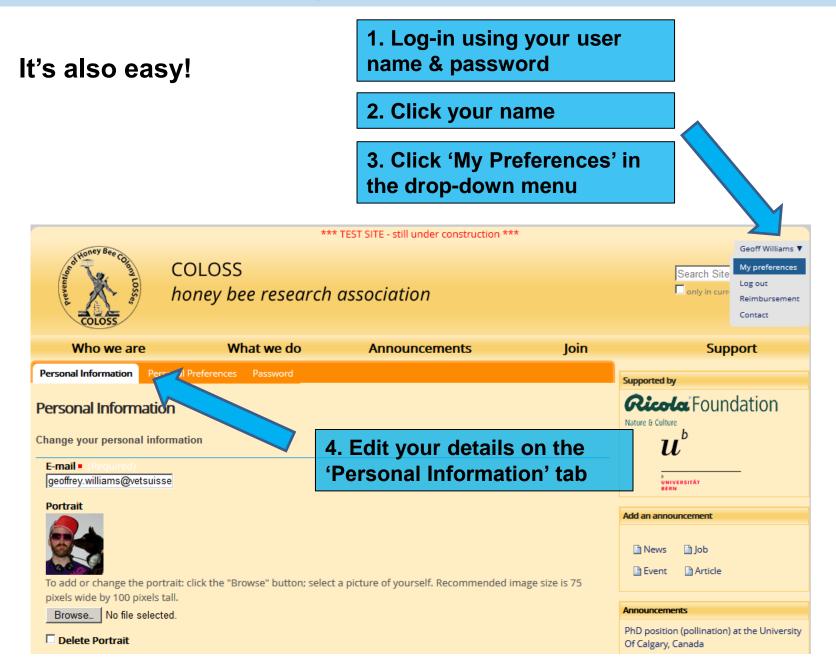